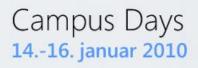

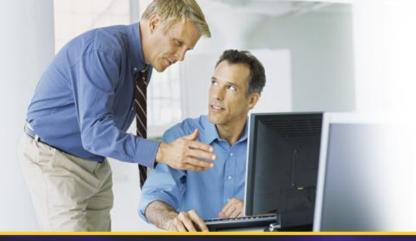

# Business Connectivity Services (Evolution of BDC!)

### Morten Grundtvig

mortengr@microsoft.com

### Agenda

- Challenges with Back-End Data
- Introducing Business Connectivity Services
- Investment Areas
  - Presentation
  - Connectivity
  - Tooling

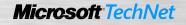

#### Feedback

- Read/Write
  - Read is nice... Write back would be even more powerful
- Tooling Support
  - Need an easier way to create, debug and maintain application definition XML files
- I wish it was baked into the Platform
- Wouldn't it be nice to offline?

### **SharePoint 2010 Composites**

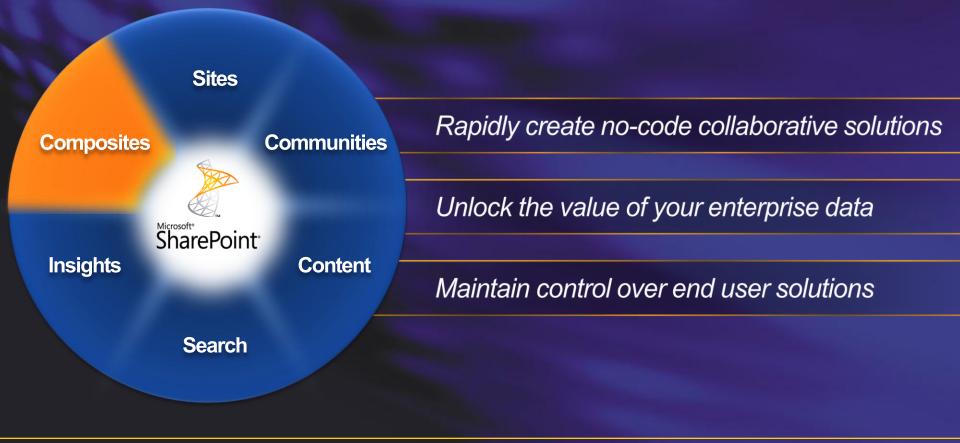

### **Challenges With Back End Data**

#### End User Challenges

- Islands of business data
- Overhead for IT to service all user requests
- Manage security, auditing, connectivity
- One off projects for connecting to external systems

#### IT Challenges

- Multiple user interfaces
- External systems can be difficult to use
- Can't work with the data when and where I want to
- Can't easily search for business data
- Need to involve IT to service my requests for data access

# **Challenges With Back End Data**

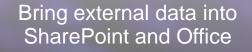

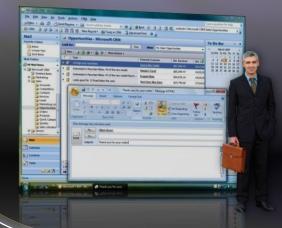

Provide External Data in a Centrally Managed Way

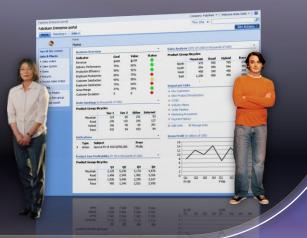

#### **Business Connectivity Services**

### **Investment Areas**

# Presentation

# Connectivity

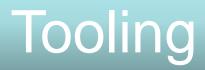

# **Business Connectivity Services**

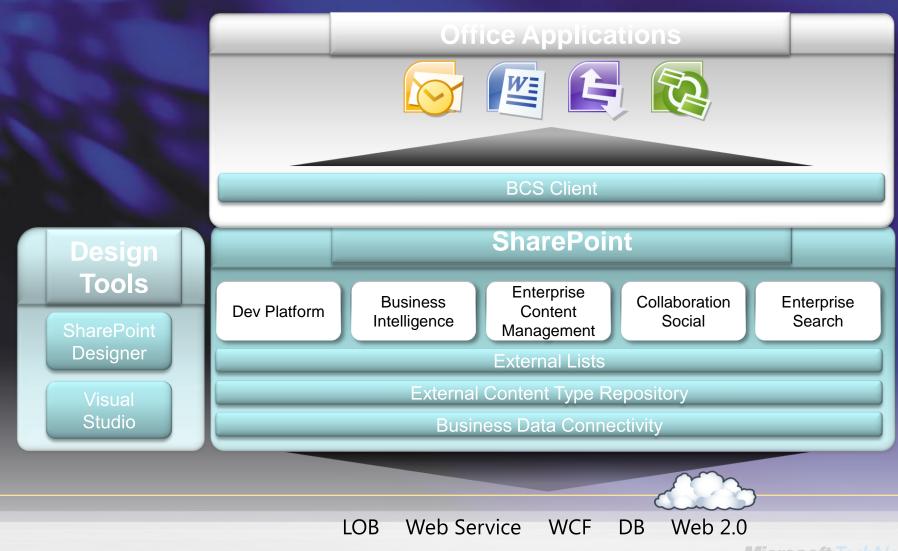

#### External Content Type (ECT) The building block

- Superset of entity capabilities; describes:
  - Structure of the external system (Fields, Methods, Connection)
  - How this data behaves within SharePoint and Office
- Manage and reuse from a central location
- Added to the Business Data Connectivity service through:
  - SharePoint Designer
  - Visual Studio 2010
  - Import into the Business Data Connectivity service as part of a model

### External Content Type (ECT) The building block

 BCS-enabled solutions rely on ECTs to integrate external data into SharePoint and the Office client applications

- Can be reused in
  - External List
  - Search
  - Outlook
  - SharePoint Workspace

- Word
- InfoPath
- Access
- Other Office applications via code

### External Content Type The building block

#### SharePoint External Lists

|                                                                                                    |                                                                                                    |                                                                                                    | Contract Contract                                                                                                    | • 47 X                                                                                                    | Live Search                                                                                                    |                                                                                                    | New Delete Parts                                                                                                    |
|----------------------------------------------------------------------------------------------------|----------------------------------------------------------------------------------------------------|----------------------------------------------------------------------------------------------------|----------------------------------------------------------------------------------------------------|----------------------------------------------------------------------------------------------------|----------------------------------------------------------------------------------------------------|----------------------------------------------------------------------------------------------------|----------------------------------------------------------------------------------------------------|
| 4                                                                                                    |                                                                                                    |                                                                                                    |                                                                                                    | ♦ 0 • 0                                                                                                    | <b>⊠</b> • <b>⊕</b> •                                                                                                    | D                                                                                                    | Zens Cipbos<br>Content                                                                                                    |
| Actions                                                                                                    | ead List Tasks Views<br><b>st Tracker &gt;</b> Artists >                                                                                                    | My Artists -                                                                                                    |                                                                                                    | Tł                                                                                                    | iis page has: 3                                                                                                    | Тар                                                                                                    | Contrast Units     Product University     Announcements     Contrast and Structure Re     Contrast and Structure Re     C                                                                                                    |
|                                                                                                    | his list to view and modify data abo                                                                                                    |                                                                                                    |                                                                                                    |                                                                                                    |                                                                                                    | Shi                                                                                                    | Form Templates<br>Links<br>Oxder List<br>Product Catalog<br>Reusable Content                                                                                                    |
| East Coast                                                                                                  | Midwest 2009100200 Marketi                                                                                                    | ng Trends                                                                                                    |                                                                                                    |                                                                                                    |                                                                                                    | han                                                                                                    | Sales Leads                                                                                                    |
| ew All Site Content                                                                                         | Artist Name                                                                                                    | <ul> <li>Agent</li> </ul>                                                                                                    | Region                                                                                                    | Potential                                                                                                    | Genre                                                                                                    |                                                                                                    | Site Collection Document                                                                                                    |
| uick Links                                                                                                  | Concourse                                                                                                    | Dan Park                                                                                                    | West Coast                                                                                                    | (1)High                                                                                                    | Alternative                                                                                                    |                                                                                                    | Site Pages<br>State Ubraty<br>Team Discussion                                                                                                    |
| Project Reviews                                                                                             | Down on the Bayou                                                                                                    | Dan Park                                                                                                    | West Coast                                                                                                    | (2)Normal                                                                                                    | Blues                                                                                                    |                                                                                                    | Warkflow Tasks                                                                                                    |
| Presentations                                                                                               | Stuck in the mud                                                                                                    | Dan Park                                                                                                    | West Coast                                                                                                    | (1)High                                                                                                    | Alternative                                                                                                    |                                                                                                    |                                                                                                    |
| Contracts                                                                                                   | Tastes like chicken                                                                                                    | Dan Park                                                                                                    | West Coast                                                                                                    | (3)Low                                                                                                    | Boy Band                                                                                                    |                                                                                                    |                                                                                                    |
| Team Documents<br>Marketing Decks                                                                           | Andrew Datars Quarter<br>Deathrattle                                                                                                    | Results: FRANK - Windows In                                                                                                    | West Coast<br>ternet Explorer                                                                                                    | (1)Hinh                                                                                                    | 1277                                                                                                    |                                                                                                    |                                                                                                    |
| sts                                                                                                    | Mandible                                                                                                    | consults appear after que     consults appear after que     consults appear after que     consults appear after que                                                                                                    |                                                                                                    |                                                                                                    | 1 Country                                                                                                    | sults: FRANK                                                                                                    | ×                                                                                                    |
| Venues<br>Concerts<br>Artists                                                                               | Jay Hamlin Tri Home                                                                                                    |                                                                                                    |                                                                                                    |                                                                                                    | Search Re                                                                                                    |                                                                                                    |                                                                                                    |
| Concerts                                                                                                    | Jay Hamlin Tri<br>Home<br>Home                                                                                                    | carch<br>Document Center News •                                                                                                    |                                                                                                    |                                                                                                    |                                                                                                    | Orders - Windo                                                                                                    | ws Internet Explorer                                                                                                    |
| Concerts<br>Artists<br>Couceage                                                                             | Jay Hamlin Tin Home                                                                                                    | carch<br>Document Center News •                                                                                                    | Reports Search Sites                                                                                                    |                                                                                                    |                                                                                                    | Orders - Windo                                                                                                    | ws Internet Explorer                                                                                                    |
| Concerts<br>Artists<br>Couceage                                                                             | Jay Hamin Tri Pone<br>Soliti (ecception)<br>Soliti (ecception)<br>Soliti (ecception)<br>Soliti (ecception)<br>References                                                                                                    | earch<br>Document Center News •<br>Cos People Northwind                                                                                                    | Reports Search Sites                                                                                                    | iy Orders northwind                                                                                                    | Linstance nc                                                                                                    | Orders - Windo                                                                                                    | ws Internet Explorer                                                                                                    |
| Concerts<br>Artists<br>Couceage                                                                             | Jay Hamin Tri<br>Hone<br>Shi koncert<br>Concerts<br>Concerts<br>Concerts<br>Reserved<br>Reserved | carch<br>Decement Center News -<br>C<br>sults 1-10 of 16. Year search too<br>Conference august<br>NMK Fraitment Decher Matt<br>NMK Fraitment and Decher Matt<br>NMK Fraitment and Decher Matt<br>NMK Fraitment and Decher Matt                                                                                                    | Reports Search Step                                                                                                    | w Orders northwind<br>D==10560 - 6/25/20<br>w Orders northwind                                                                                                    | Linstance nc                                                                                                    | Orders - Windo                                                                                                    | ws Internet Explorer                                                                                                    |
| Concerts<br>Artists<br>Couceage                                                                             | Jay Hamin Tri<br>Hone<br>Statistics<br>Statistics<br>Sta                                                                                                    | sarch Document Center News People Northwird C Sub3 1-10 of 16, Your search too Cordens2.app MAX Frainemersan Berliner Hat, MAX Frainemersan Berliner Hat, Difformer Still 16 (5) SignifianticC Cordens2.app MAX Frainemersan Berliner Hat, Difformer Still 16 (5) SignifianticC Cordens2.app MAX Frainemersan Berliner Hat, MAX Frainemersan Berliner Hat, Difformer Still 16 (5) SignifianticC Cordens2.app                                                                                                    | Reports Search See<br>P<br>10.17 seconds.<br>13 Munchen 80005 German<br>143 Munchen 80005 German<br>143 Munchen 80005 German<br>143 Munchen 80005 German<br>143 Munchen 80005 German                                                                                                    | w Orders northwind<br>D=10560 - 6/25/20<br>w Orders northwind<br>D=10267 - 6/25/20<br>w Orders northwind                                                                                                    | Linstance nc<br>27<br>Linstance nc<br>27                                                                                                    | Orders - Windo<br>C - P P<br>C - P P<br>C - C - P<br>C - C - C - C - C - C - C - C - C - C -                                                                                                    | ws Internet Explorer<br>Xril down into the entby<br>BS<br>aills<br>10337<br>FRAIK<br>4                                                                                                    |
| Concerts<br>Artists<br>Couceage                                                                             | Jay Hamin Tri<br>Proce<br>Sin Social State<br>Sin Social State<br>Sin                                                                                                    | sarch Document Center News People Nethwind S S S S S S S S S S S S S S S S S S S                                                                                                    | Reports Search Stee<br>P<br>A.0.17 seconds.<br>43 Nunchen 80005 German<br>449 Nunchen 80005 German<br>449 Nunchen 80005 German<br>449 Nunchen 80005 German<br>449 Nunchen 80005 German<br>449 Nunchen 80005 German<br>449 Nunchen 80005 German<br>449 Nunchen 80005 German<br>449 Nunchen 80005 German<br>449 Nunchen 80005 German                                                                                                    | w Orders northwind<br>D=10560 - 6/25/20<br>w Orders northwind<br>D=10267 - 6/25/20<br>w Orders northwind<br>D=10670 - 6/25/20<br>w Orders northwind<br>D=10653 - 6/25/20                                                    | Linstance nc<br>27<br>Linstance nc<br>27<br>Linstance nc<br>27<br>Linstance nc<br>27                                                                                                    | Orders – Windo<br>Conters – Windo<br>Conters<br>OrderD<br>OrderD<br>CustomerD:<br>EmployeeD:<br>OrderDate:<br>RequireDate<br>ShipedDate:                                                                                                    | ws Internet Explorer           2x8 down into the entity           ars           allis           10337           FRAMK           4           10/24/1956 12:00 AM           11/2/11956 12:00 AM           11/2/11956 12:00 AM                                                                                                    |
| Concerts<br>Artists<br>Courses<br>Journes<br>Journes<br>Journes<br>Journes<br>Journes<br>Journes<br>Journes | Jay Hamin Tri<br>Hore<br>Shi Kelara<br>Canada and<br>Canada and Canada and Canada and Can                                                                                                    | sarch Document Center News People Nothwind C S S S S S S S S S S S S S S S S S S                                                                                                    | Reports Search See:<br>P<br>10.17 seconds.<br>13.17 seconds.<br>14.19 Nurchen 80005 German<br>cetert/Order:2.aepi?Order1<br>14.19 Nurchen 80005 German<br>14.19 Nurchen 80005 German<br>14.19 Nurchen 80005 German<br>14.19 Nurchen 80005 German<br>14.19 Nurchen 80005 German<br>14.19 Nurchen 80005 German                                                                                                    | y Orders northwind<br>Orders northwind<br>y Orders northwind<br>Orders northwind<br>Delt670 - 6/25/20<br>y Orders northwind<br>Delt670 - 6/25/20<br>y Orders northwind<br>Delt653 - 6/25/20<br>y Orders northwind           | Linstance nc<br>27<br>Jinstance nc<br>27<br>Jinstance nc<br>27<br>Jinstance nc                                                                                                    | Orders - Windo<br>Content<br>Content<br>Content<br>Content<br>Conternation<br>Content<br>Conternation<br>Content<br>Conternation<br>Content<br>Conternation<br>Content<br>Content<br>Con | alis<br>1037<br>FRAM<br>1027<br>FRAM<br>1027<br>FRAM<br>1027<br>10217<br>10217<br>FRAM<br>1027<br>10217<br>FRAM<br>1027<br>10217<br>FRAM<br>1027<br>FRAM<br>1027<br>FRAM<br>FRAM<br>FR |
| Concerts<br>Artists                                                                                         |                                                                                                    | sarch<br>Document Center News -<br>Cocument Center News -<br>Cocument Center News -<br>Cocument Center News -<br>Cocument Center News -<br>Cocument Center News -<br>News - Cocument Center News -<br>News - Cocument Center News -<br>News - Cocument Center News -<br>News - Cocument Center News -<br>Discover - Center Center News -<br>News - Cocument Center News -<br>Discover - Center Center News -<br>Discover - Center Center News -<br>Discover - Center Center News -<br>News - Center Center News -<br>Discover - Center Center News -<br>Center Center Center News -<br>Discover - Center Center News -<br>Center Center Center News -<br>Discover - Center Center News -<br>Center Center Center News -<br>Center Center Center News -<br>Center Center Center News -<br>News - Center Center Center News -<br>News - Center Center News -<br>Center Center Center News -<br>Center Center Center News -<br>Center Center Center News -<br>Center Center Center Center News -<br>Center Center Center Center News -<br>Center Center Center Center News -<br>Center Center Center Center News -<br>Center Center Center Center News -<br>Center Center Center Center News -<br>Center Center Center Center News -<br>Center Center Center Center News -<br>Center Center Center Center News -<br>Center Center Center Center Center News -<br>Center Center Center Center Center Center News -<br>Center Center Center Center Center Center News -<br>Center Center Center Center Center News -<br>Center Center Ce | Reports Search Search<br>Reports Search Search<br>0.17 seconds.<br>43 Munchen 80005 Geman<br>eteen[/orders2.aspi?/order]<br>43 Munchen 80005 Geman<br>eteen[/orders2.aspi?/order]<br>44 Munchen 80005 Geman<br>eteen[/orders2.aspi?/order]<br>41 Munchen 80005 Geman<br>eteen[/orders2.aspi?/order]<br>43 Munchen 80005 Geman<br>eteen[/orders2.aspi?/order]<br>43 Munchen 80005 Geman<br>eteen[/orders2.aspi?/order]<br>43 Munchen 80005 Geman<br>eteen[/orders2.aspi?/order]<br>43 Munchen 80005 Geman<br>eteen[/orders2.aspi?/order] | w Orders northwise<br>== 10560 - 6/25/20<br>w Orders northwise<br>== 10673 - 6/25/20<br>wy Orders northwise<br>== 10633 - 6/25/20<br>wy Orders northwise<br>== 10633 - 6/25/20<br>wy Orders northwise<br>== 10632 - 6/25/20 | Linstance nc<br>27<br>Linstance nc<br>27<br>27<br>Linstance nc<br>27<br>27<br>27<br>27<br>27<br>27<br>27<br>27<br>27<br>27 | Orders - Windo<br>Conternation<br>Orders Det<br>OrderID:<br>CustomerID:<br>EmployeeID<br>ShippedDate:<br>ShippedDate:<br>Shipha:<br>Preght:                                                                                                    | ws Internet Explorer           2x8 down into the entity           aris           10337           FRAMK           4           11/2/1195 12:00 AM           11/2/1195 12:00 AM           30           100.2500                                                                                                    |

#### SharePoint Workspace with

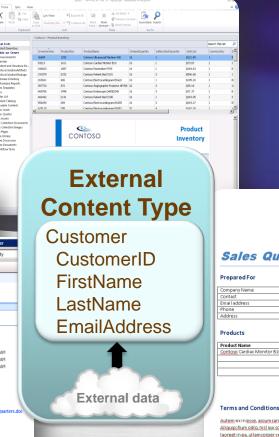

#### Outlook Forms and Task

| c                                                                            | Contact Information                                                                        |                             |                 |                   |                                                            | and the second second se                                                                                                    |               |
|------------------------------------------------------------------------------|--------------------------------------------------------------------------------------------|-----------------------------|-----------------|-------------------|------------------------------------------------------------|----------------------------------------------------------------------------------------------------|---------------|
| *                                                                            | Full Hans.                                                                                 | Dr. Nano Anderson           |                 | Lead Information  | e-mail bravity                                             | Rout the Computer                                                                                                    |               |
| 1                                                                            | Job title                                                                                  | Becilet sates               |                 | Rating            | Note                                                       | Account: County Gener<br>Hospital Gene                                                                                                    | eal<br>enwood |
| 1                                                                            | Medical Contailling                                                                        | Pediatric cardiac nursery   | _               | Campaign          |                                                            | Annual                                                                                                    |               |
| •                                                                            | Medical Dutificite                                                                         | County General Hospital     |                 | 200x              | Azigned                                                    | Herma: \$375,000                                                                                                    |               |
| р<br>а                                                                       | Plane:                                                                                     | Anderson, Nange             | 9               | Product interest  | Endovescular implant devices                               | # Opport: 3                                                                                                    |               |
| 3                                                                            |                                                                                            |                             |                 |                   |                                                            | Alonal the Person                                                                                                    |               |
|                                                                              |                                                                                            | (749) 555-8285              |                 | Advertag          |                                                            | 1974CO Mania Andressa                                                                                                    |               |
| <u> </u>                                                                     | Note-                                                                                      |                             |                 |                   | # 12 Date: 47-14-2006 30<br>Subject Loren locum dolor it i |                                                                                                    | of all the    |
| -                                                                            | Bairei fai                                                                                 | č                           |                 |                   | Billion 17 16 2006 53                                      | 19M Esthermather                                                                                                    |               |
|                                                                              | Mobile_                                                                                    |                             |                 |                   |                                                            | IPM Specially:                                                                                                    |               |
|                                                                              | tesi. 💌                                                                                    | NancyAnderson@county-korp   | pital aun com 🔛 | k.                |                                                            | Altifution:                                                                                                    |               |
|                                                                              | Web page address                                                                           |                             |                 |                   | Subject Helio Dr Anderson .                                | Allebor Drickups                                                                                                    | - 11          |
|                                                                              | 3M address;                                                                                |                             |                 |                   | Indiana food norwing Dr .                                  | TAM Up Dekretal                                                                                                    | - 11          |
|                                                                              |                                                                                            |                             |                 |                   |                                                            | Interact                                                                                                    |               |
|                                                                              | Medical Southuttan                                                                         |                             |                 |                   |                                                            | - Réserve à partere<br>rendectige (Han-enter) -                                                                                                    | -             |
|                                                                              | Natur                                                                                      | County General Hospital     |                 | Web page address  | www.county-hospital@rom.com                                | - show an the sole man paint                                                                                                    |               |
|                                                                              |                                                                                            |                             |                 |                   | 133 Ein Steet                                              | addate to use main of                                                                                                    |               |
|                                                                              |                                                                                            | Conto                       | SO              | Burbers address   | 11 Dow 1994                                                | Compandence<br>Construction<br>Construction<br>Constr | 907    <br> m |
| ales Qu                                                                      | С                                                                                          |                             | so              | Burker KOPE       | 11 Day 394                                                 | Companyandersense<br>Content Content (Content Content Co                                                                                                    | 907 (<br>in   |
| ales Qu                                                                      | С                                                                                          |                             | SO              | Builean Addens    | Lot on reer                                                | Compandence<br>Construction<br>Construction<br>Constr | 907 U         |
| pared For                                                                    | C<br>ote                                                                                   | CONTO                       | SO              | Builean Addens    |                                                            | Comparison<br>Comparison<br>Compar                                                                                                    | 907 U         |
| pared For                                                                    | ote                                                                                        | CONTO                       | so              | Builean address   |                                                            | Comparison<br>Comparison<br>Compar                                                                                                    | 907 U         |
| pared For<br>pany Name                                                       | ote                                                                                        | CONTO                       | so              | Fullers scores    |                                                            | Comparison<br>Comparison<br>Compar                                                                                                    | 907 U         |
| pared For<br>pany Name<br>act<br>address<br>e                                | ote<br>Northwind Tra<br>Hill, Wyatt<br>Wyatt 32@adve<br>135-555-0171                       | ders<br>nture-works.com     | SO              | Fullers ADers     |                                                            | Comparison<br>Comparison<br>Compar                                                                                                    | 907 U         |
| pared For<br>pany Name<br>act<br>address<br>e                                | ote                                                                                        | ders<br>nture-works.com     | SO              | Ruber ADer        |                                                            | Comparison<br>Comparison<br>Compar                                                                                                    | 907 U         |
| oared For<br>bany Name<br>address                                            | ote<br>Northwind Tra<br>Hill, Wyatt<br>Wyatt 32@adve<br>135-555-0171                       | ders<br>nture-works.com     | SO              | Ruber ADer        |                                                            | Comparison<br>Comparison<br>Compar                                                                                                    | 907 U         |
| bared For<br>bany Name<br>lot<br>address<br>e<br>ess                         | Northwind Train           Hill, Wyatt           wyatt22@abs.0171           35656 Northnidg | ders<br>exception<br>age C. | Price (5)       | Discount (?       |                                                            | Comparison<br>Comparison<br>Compar                                                                                                    | 907 U         |
| pared For<br>barry Name<br>address<br>e<br>e<br>ss<br>s<br>ducts<br>uct Name | Northwing Trans                                                                            | ders<br>et ac.              |                 |                   |                                                            | Comparison<br>Comparison<br>Compar                                                                                                    | 907 U         |
| bared For<br>bany Name<br>eddress<br>ess<br>ducts                            | Northwing Trans                                                                            | ders<br>et ac.              | Price (5)       | Discount (?       | 6) <u>SubTotal</u><br>5 556.77<br>5 0.00                   | Comparison<br>Comparison<br>Compar                                                                                                    | 907 U         |
| pared For<br>barry Name<br>address<br>e<br>e<br>ss<br>s<br>ducts<br>uct Name | Northwing Trans                                                                            | ders<br>et ac.              | Price (5)       | Discount (?<br>13 | 6) <u>SubTotal</u><br>5 556.77<br>5 0.00<br>5 0.00         | Comparison<br>Comparison<br>Compar                                                                                                    | 907 U         |
| ared For<br>any Name<br>ot<br>address<br>e<br>sss<br>lucts<br>sof Name       | Northwing Trans                                                                            | ders<br>et ac.              | Price (5)       | Discount (?       | 6) <u>SubTotal</u><br>5 556.77<br>5 0.00<br>5 0.00         | Comparison<br>Comparison<br>Compar                                                                                                    | 907 U         |
| pared For<br>barry Name<br>address<br>e<br>e<br>ss<br>s<br>ducts<br>uct Name | Northwing Trans                                                                            | ders<br>et ac.              | Price (5)       | Discount (?<br>13 | 6) <u>SubTotal</u><br>5 556.77<br>5 0.00<br>5 0.00         | Comparison<br>Comparison<br>Compar                                                                                                    |               |
| ared For<br>any Name<br>ot<br>address<br>e<br>sss<br>lucts<br>sof Name       | Northwing Trans                                                                            | ders<br>et ac.              | Price (5)       | Discount (?<br>13 | 6) <u>SubTotal</u><br>5 556.77<br>5 0.00<br>5 0.00         | Comparison<br>Comparison<br>Compar                                                                                                    |               |
| pared For<br>barry Name<br>address<br>e<br>e<br>ss<br>s<br>ducts<br>uct Name | Northwing Trans                                                                            | ders<br>et ac.              | Price (5)       | Discount (?<br>13 | 6) <u>SubTotal</u><br>5 556.77<br>5 0.00<br>5 0.00         | Comparison<br>Comparison<br>Compar                                                                                                    | ic            |

sit eu feugiat praesent duis tincidunt nulla feugait minim vulputate te et, dolore.

### Presentation External Lists in SharePoint

Presentation Connectivity Tooling

|                       | List Tasks Views                                                                              |                                          |            | • • • • • |                           |
|-----------------------|-----------------------------------------------------------------------------------------------|------------------------------------------|------------|-----------|---------------------------|
|                       | racker > Artists > My<br>st to view and modify data about my<br>west Artist Tracker Marketing | Artists  .usic recording artists. Trends |            |           | page has: 3 Taç<br>Sha    |
| view All Site Content | Artist Name                                                                                   | Agent                                    | Region     | Potential | Genre                     |
| Quick Links           | Concourse                                                                                     | Dan Park                                 | West Coast | (1)High   | Alternative               |
| Documents             | Down on the Bayou                                                                             | 🔵 Dan Park                               | West Coast | (2)Normal | Blues                     |
| Project Reviews       | Stuck in the mud                                                                              | Dan Park                                 | West Coast | (1)High   | Alternative               |
| Presentations         | Tastes like chicken                                                                           | Dan Park                                 | West Coast | (3)Low    | Boy Band                  |
| Contracts             |                                                                                               | Dan Park                                 | West Coast | (1)High   | Jazz                      |
| Team Documents        | Andrew Datars Quartet                                                                         | Dan Park                                 | West Coast | (2)Normal | Indie Rock<br>Alternative |
| Marketing Decks       | Deathrattle                                                                                   | Dan Park                                 | West Coast | (1)High   | Jazz                      |
| Lists                 | Mandible                                                                                      | Dan Park                                 | West Coast | (2)Normal | 1000                      |
| Venues                | Jay Hamlin Trio                                                                               |                                          |            |           |                           |
| Concerts              |                                                                                               |                                          |            |           |                           |
| Artists               |                                                                                               |                                          |            | (2)Normal | Alternativ<br>Jazz        |
|                       |                                                                                               | Dan Park                                 |            |           |                           |
|                       | Jay Hamlin Trio                                                                               |                                          |            |           |                           |
| Concerts<br>Artists   |                                                                                               |                                          |            |           |                           |
|                       | Deathrattle<br>Mandible<br>Jav Hamilio                                                        | Oan Park<br>Oan Park                     |            |           |                           |

Blank Page - Windows Internet Explorer

- Expose external data as a native SharePoint list
  - Full CRUD capability
  - Familiar UI and navigation
  - Sort, Filter, Group
  - Programmatic access via SPList OM
  - Profile page available for each item in the list
  - Form
    - Auto-generated OOB
    - Upsize to InfoPath
  - Offline-able

### **Presentation** Offline External List

Presentation Connectivity Tooling

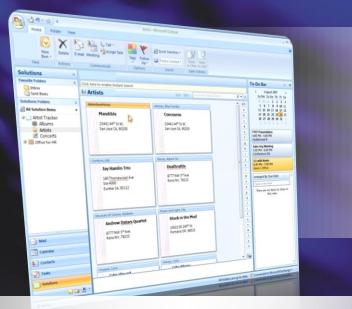

- Connect to Outlook as
  - Contacts
  - Tasks
  - Calendars
  - Posts

- Download to SharePoint Workspace as
  - Lists
  - Word doc libraries
     with external data columns

|                                       | the Darb | eg - j - an | ngi ture "                                                                                                    |        |                                                                                                    |   |  |                                                                                                    |                                                                                                    |                |                   |
|---------------------------------------|----------|-------------|----------------------------------------------------------------------------------------------------|--------|----------------------------------------------------------------------------------------------------|---|--|----------------------------------------------------------------------------------------------------|----------------------------------------------------------------------------------------------------|----------------|-------------------|
| norposteri<br>200<br>Šonotre<br>Sonot |          |             | 39 Andia<br>and<br>and<br>and<br>and<br>and<br>they<br>test<br>test<br>test<br>test<br>test<br>test<br>test<br>te | ь.<br> | nt Earl<br>Earl<br>Source<br>Source<br>Source<br>Source<br>Source<br>Caster<br>Caster<br>Caster<br>Wang<br>Etherate<br>Soler<br>Long | - |  | Evalution     exception     exception | - 49,5000<br>- Partial High School<br>- Partial Callege<br>- Hand Callege<br>- Hand Callege<br>- Hand Callege<br>- Bacheoris<br>- Hand Callege<br>- Bacheoris<br>- Hand Callege<br>- Bacheoris<br>- Hand Callege<br>- Bacheoris<br>- Hand Callege<br>- Hand Callege<br>- Han | Encient Housen | 14<br>3<br>5<br>5 |

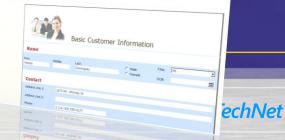

### Presentation Surfacing External Data

- External Data Columns
  - Add data from external content types to standard SharePoint lists
  - Can be made available as Content Controls in Word

#### Web Parts

#### Scenario: Use for Dashboard pages

- External Data List , External Data Item
- External Data Item Builder
- External Data Related List
- External Data Connectivity Filter
- Chart Web Part
- External Data Search
  - Integrate External Data into search results

#### Demo

#### Bring Customer data into SharePoint and Outlook

- External Content Type
- External List
- Outlook integration

#### Connect Product data to SharePoint Workspace

- External List
- InfoPath Forms
- SharePoint Workspace integration

#### Create a document in Word with external data

- External Data Column
- Word Content Controls

Connectivity Connecting to External Data

- Business Data Connectivity enhancements
  - Read/write capability
  - Claims aware
  - Connect via ADO/SQL, WCF/WS, .Net Assembly and Custom Connectors
  - Batch and bulk operation support
- BDC used for Search indexing connectors
  - Added blob, incremental crawl and item level Security
- Symmetrical server and client runtimes
  - Connect from client or server directly to external data
- Rich client cache
  - SQL CE database is used to cache external data
  - Allows for "cached mode" behavior on external data

Presentation Connectivity Tooling

### **Tooling** Easily create and customize solutions

- Assembly
  - No-code solutions in SPD
  - External Content Type definitions
  - Form layout and validation
  - Workflow integration
- Build
  - Pro-Dev Solutions in Visual Studio
  - Create reusable components (UI parts, ECTs, actions)
  - Custom Office Integration (add-ins)
  - Custom connectivity
    - .Net Assembly Connector
    - Custom Connector
  - Code-based business logic

Microsoft TechNe

Presentation

Connectivity

Tooling

# **Solution Types**

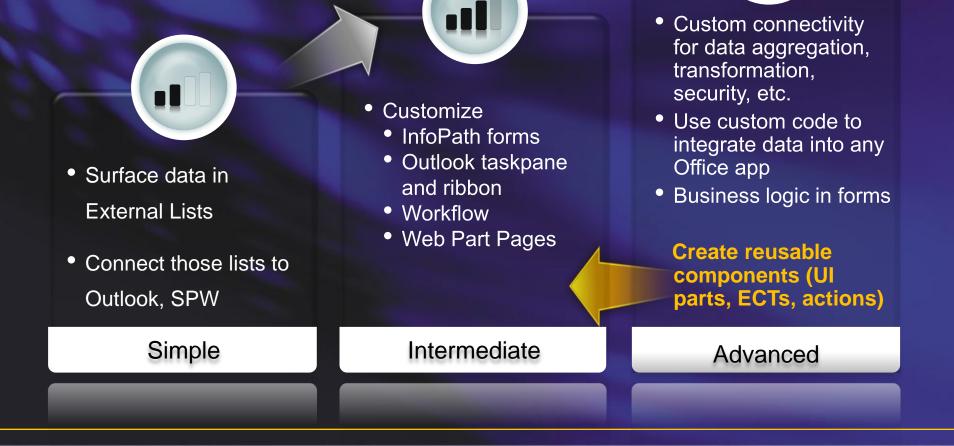

### Tooling Solutions using SharePoint Designer

#### Discover

- Database
- Web services
- .NET type
- Map operations
  - Create, read, update, delete, lookup
- Connect to SharePoint/Office
  - External List
  - Contact
  - Task
  - Appointment
  - Post

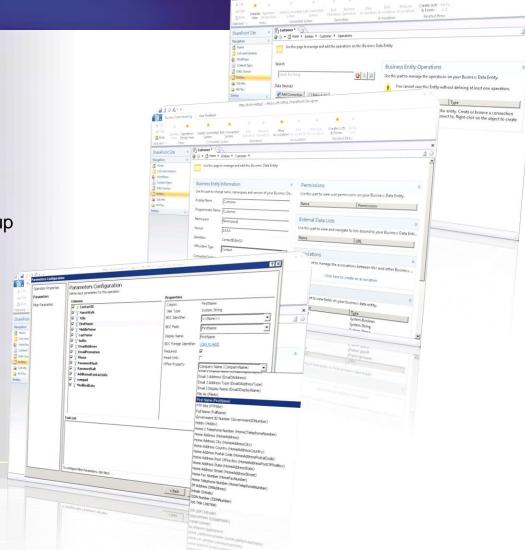

Presentation

Connectivity

Tooling

### Tooling Building Apps using VS

| Aratory)<br>est Analyze Window<br>Debug<br>Debug<br>Manual<br>Account<br>dentifiers<br>dethods | Help<br>Kity (PG)              |                                                                                                    |                                                                                                    |
|------------------------------------------------------------------------------------------------|--------------------------------|----------------------------------------------------------------------------------------------------|----------------------------------------------------------------------------------------------------|
| Account                                                                                        | Order<br>Statestors            | Type here to :     Model     Model     Model     min Basine     min Model     min Model     min | Porch     Porch     P                                                                                                    |
| dentifiers                                                                                     | Order<br>Identifiers           | Type here to :     Model     Model     Model     min Basine     min Model     min Model     min | Porch     Porch     P                                                                                                    |
| dentifiers                                                                                     | ⊟ Identifiers                  | Type here to :     Model     Model     Model     min Basine     min Model     min Model     min | Desarch     Control     Control     Contro     Control     Control     Control     Control     Control     Co                                                                                                    |
| dentifiers                                                                                     | ⊟ Identifiers                  | Type here to :     Model     Model     Model     min Basine     min Model     min Model     min | Desarch     Control     Control     Contro     Control     Control     Control     Control     Control     Co                                                                                                    |
| dentifiers                                                                                     | ⊟ Identifiers                  | Model<br>Model<br>Mill Busine<br>Mill La<br>Mill La                                                                                                    | PresDistanting1<br>LobSystems<br>LobSystems<br>LobSystems Catalog1LobSyste<br>Contraction<br>Contraction |
| dentifiers                                                                                     | ⊟ Identifiers                  |                                                                                                    | Costructors     Business/tataCatalog1LobSyste     Business/tataCatalog1LobSyste     Account     Account     Customer     Detrives     Detrives     Michods     modelEnotes     winessee     winesseeeeeeeeeeeeeeeeeeeeeeeeeeeeeeeeee                                                                                                    |
| dentifiers                                                                                     | ⊟ Identifiers                  | 8                                                                                                    | BusinessDataCatalog1LobSyste     ModSystemInstances     ModSystemInstances     ModSyst                                                                                                    |
| dentifiers                                                                                     |                                | -                                                                                                    | Account<br>Customer<br>Customer<br>Dentifiers<br>Methods<br>FindalEntities                                                                                                    |
| dentifiers                                                                                     |                                |                                                                                                    | Identifiers     Methods     FindallEntities                                                                                                    |
|                                                                                                |                                |                                                                                                    | Methods     Methods     FindAlEntities     Methods                                                                                                    |
|                                                                                                |                                |                                                                                                    | GetFreiheute                                                                                                    |
|                                                                                                |                                |                                                                                                    | III Order                                                                                                    |
|                                                                                                |                                |                                                                                                    | (j) - 10                                                                                                    |
|                                                                                                |                                |                                                                                                    |                                                                                                    |
|                                                                                                |                                |                                                                                                    |                                                                                                    |
|                                                                                                |                                |                                                                                                    |                                                                                                    |
|                                                                                                |                                |                                                                                                    |                                                                                                    |
|                                                                                                |                                |                                                                                                    |                                                                                                    |
|                                                                                                |                                | • I                                                                                                    | )                                                                                                    |
|                                                                                                |                                | Solution                                                                                                    | n 🥵 BDC Exp 👔 Tean Ex                                                                                                    |
|                                                                                                |                                | - a x Properties                                                                                                    | sDataCatalog1.BusinessDataC.                                                                                                    |
|                                                                                                | Type Descriptor                |                                                                                                    |                                                                                                    |
| Direction                                                                                      | - (Arterio                     | 21 AL                                                                                                    |                                                                                                    |
| Direction                                                                                      |                                | Name                                                                                                    |                                                                                                    |
| Direction                                                                                      |                                |                                                                                                    |                                                                                                    |
| Direction                                                                                      |                                |                                                                                                    |                                                                                                    |
| Direction                                                                                      |                                |                                                                                                    |                                                                                                    |
| Direction                                                                                      | FindalEntities                 |                                                                                                    |                                                                                                    |
|                                                                                                |                                |                                                                                                    |                                                                                                    |
|                                                                                                | Treditivities                  | Namé                                                                                                    | Getfnikyøyld                                                                                                    |
| Return                                                                                         | Treditivities                  | Namé                                                                                                    |                                                                                                    |
| Return                                                                                         |                                | Namé                                                                                                    | Getfnikyøyld                                                                                                    |
|                                                                                                | Treditivities                  | Namé                                                                                                    | Getfnikyøyld                                                                                                    |
| Return                                                                                         | Treditivities                  | Nore<br>The land                                                                                                    | Gettidity@ytd                                                                                                    |
| Return                                                                                         | Treditivities                  | Nore<br>The land                                                                                                    | Getfnikyøyld                                                                                                    |
| Return                                                                                         | Frddleitides                   | Nore<br>The one                                                                                                    | Gettidity@ytd                                                                                                    |
| Return                                                                                         | Freddictions                   | Nore<br>The one                                                                                                    | Gettidity@ytd                                                                                                    |
| Return<br>In<br>Return                                                                         | Frddleitides                   | Nore<br>The one                                                                                                    | Gettidity@ytd                                                                                                    |
| Peturn In Reburn                                                                               | Freddictions                   | Nore<br>The one                                                                                                    | Gettidity@ytd                                                                                                    |
| Return<br>In<br>Return                                                                         | Identifier I<br>Rectation ford | Nore<br>The one                                                                                                    | Gettidity@ytd                                                                                                    |
| Peturn In Reburn                                                                               | Freddictions                   | Nore<br>The one                                                                                                    | Gettidity@ytd                                                                                                    |
|                                                                                                |                                | Tue Barothy                                                                                                    | ی کی کی کی کی کی کی کی کی کی کی کی کی کی                                                                                                    |

- Simple drag and drop experience
- Create connectivity packs in Visual Studio to
  - Aggregate data across multiple back-ends
  - Perform custom data transformations
  - Execute custom business logic/rules (e.g., trigger workflow)
- Upsize IT solutions created in SharePoint Designer
- Bring external data into other Office clients with VSTO Add-Ins (e.g., Excel)

# Lifecycle Management

Presentation Connectivity Tooling

 Part of WSP-based SharePoint application packaging, deployment, and administration

- Deploy solution to Server and Client
  - Artifacts are packaged into a single versioned unit
  - Solution Package is published to SharePoint
  - Deployed to Office Client using ClickOnce

Application upgrade management

# Business Connectivity Services Key Takeaways

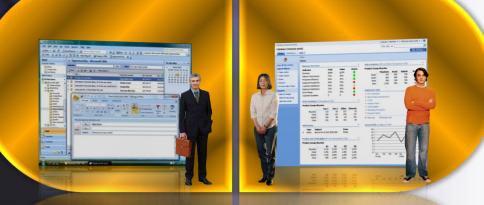

- Bring External Data into SharePoint and Office
- Olient/server connectivity with
  - Read/write
  - Online/offline
- Tools for rapid assembly of business solutions declaratively
- Baked into the Platfom

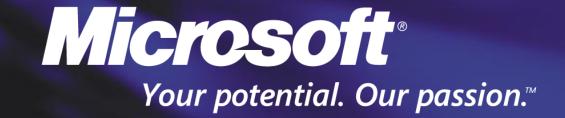

© 2009 Microsoft Corporation. All rights reserved. Microsoft, Windows, Windows Vista and other product names are or may be registered trademarks and/or trademarks in the U.S. and/or other countries. The information herein is for informational purposes only and represents the current view of Microsoft Corporation as of the date of this presentation. Because Microsoft must respond to changing market conditions, it should not be interpreted to be a commitment on the part of Microsoft, and Microsoft cannot guarantee the accuracy of any information provided after the date of this presentation. MICROSOFT MAKES NO WARRANTIES, EXPRESS, IMPLIED OR STATUTORY, AS TO THE INFORMATION IN THIS PRESENTATION.

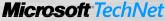